## **CEN**

## CWA 16926-67

## WORKSHOP

February 2020

## **AGREEMENT**

ICS 35.200; 35.240.15; 35.240.40

### **English version**

Extensions for Financial Services (XFS) interface specification Release 3.40 - Part 67: Depository Device Class Interface - Migration from Version 3.30 (CWA 16926) to Version 3.40 (this CWA) - Programmer's Reference

This CEN Workshop Agreement has been drafted and approved by a Workshop of representatives of interested parties, the constitution of which is indicated in the foreword of this Workshop Agreement.

The formal process followed by the Workshop in the development of this Workshop Agreement has been endorsed by the National Members of CEN but neither the National Members of CEN nor the CEN-CENELEC Management Centre can be held accountable for the technical content of this CEN Workshop Agreement or possible conflicts with standards or legislation.

This CEN Workshop Agreement can in no way be held as being an official standard developed by CEN and its Members.

This CEN Workshop Agreement is publicly available as a reference document from the CEN Members National Standard Bodies.

CEN members are the national standards bodies of Austria, Belgium, Bulgaria, Croatia, Cyprus, Czech Republic, Denmark, Estonia, Finland, France, Germany, Greece, Hungary, Iceland, Ireland, Italy, Latvia, Lithuania, Luxembourg, Malta, Netherlands, Norway, Poland, Portugal, Republic of North Macedonia, Romania, Serbia, Slovakia, Slovenia, Spain, Sweden, Switzerland, Turkey and United Kingdom.

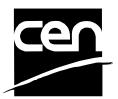

EUROPEAN COMMITTEE FOR STANDARDIZATION COMITÉ EUROPÉEN DE NORMALISATION EUROPÄISCHES KOMITEE FÜR NORMUNG

CEN-CENELEC Management Centre: Rue de la Science 23, B-1040 Brussels

# **Table of Contents**

| Ει | ırop | pean Foreword                    | 3    |
|----|------|----------------------------------|------|
| 1. |      | Migration Information            | 7    |
| 2. |      | Depository Unit                  | 8    |
| 3. |      | References                       | 9    |
| 4. |      | Info Commands                    | 10   |
|    | 4.1  | WFS_INF_DEP_STATUS               | 10   |
|    | 4.2  | WFS_INF_DEP_CAPABILITIES         | 15   |
| 5. |      | Execute Commands                 |      |
|    | 5.1  | WFS_CMD_DEP_ENTRY                | 18   |
|    | 5.2  | WFS_CMD_DEP_DISPENSE             | 20   |
|    | 5.3  | WFS_CMD_DEP_RETRACT              | 21   |
|    | 5.4  | WFS_CMD_DEP_RESET_COUNT          | 23   |
|    | 5.5  | WFS_CMD_DEP_RESET                | . 24 |
|    | 5.6  | WFS_CMD_DEP_SET_GUIDANCE_LIGHT   | 25   |
|    | 5.7  | WFS_CMD_DEP_SUPPLY_REPLENISH     | . 27 |
|    | 5.8  | WFS_CMD_DEP_POWER_SAVE_CONTROL   | 28   |
|    | 5.9  | WFS_CMD_DEP_SYNCHRONIZE_COMMAND  | 29   |
| 6. |      | Events                           | 30   |
|    | 6.1  | WFS_SRVE_DEP_ENVTAKEN            | 30   |
|    | 6.2  | WFS_EXEE_DEP_ENVDEPOSITED        | 31   |
|    | 6.3  | WFS_EXEE_DEP_DEPOSITERROR        | . 32 |
|    | 6.4  | WFS_USRE_DEP_DEPTHRESHOLD        | 33   |
|    | 6.5  | WFS_USRE_DEP_TONERTHRESHOLD      | 34   |
|    | 6.6  | WFS_USRE_DEP_ENVTHRESHOLD        | 35   |
|    | 6.7  | WFS_SRVE_DEP_CONTINSERTED        | 36   |
|    | 6.8  | WFS_SRVE_DEP_CONTREMOVED         | 37   |
|    | 6.9  | WFS_SRVE_DEP_ENVINSERTED         | 38   |
|    | 6.10 | ) WFS_SRVE_DEP_MEDIADETECTED     | 39   |
|    |      | 1 WFS_EXEE_DEP_INSERTDEPOSIT     |      |
|    | 6.12 | 2 WFS_SRVE_DEP_DEVICEPOSITION    | 41   |
|    | 6.13 | 3 WFS_SRVE_DEP_POWER_SAVE_CHANGE | . 42 |
| 7  |      | C - Header file                  | 13   |

## **European Foreword**

This CEN Workshop Agreement has been developed in accordance with the CEN-CENELEC Guide 29 "CEN/CENELEC Workshop Agreements – The way to rapid consensus" and with the relevant provisions of CEN/CENELEC Internal Regulations – Part 2. It was approved by a Workshop of representatives of interested parties on 2019-10-08, the constitution of which was supported by CEN following several public calls for participation, the first of which was made on 1998-06-24. However, this CEN Workshop Agreement does not necessarily include all relevant stakeholders.

The final text of this CEN Workshop Agreement was provided to CEN for publication on 2019-12-12.

The following organizations and individuals developed and approved this CEN Workshop Agreement:

- ATM Japan LTD
- AURIGA SPA
- BANK OF AMERICA
- CASHWAY TECHNOLOGY
- CHINAL ECTRONIC FINANCIAL EQUIPMENT SYSTEM CO.
- CIMA SPA
- CLEAR2PAY SCOTLAND LIMITED
- DIEBOLD NIXDORF
- EASTERN COMMUNICATIONS CO. LTD EASTCOM
- FINANZ INFORMATIK
- FUJITSU FRONTECH LIMITED
- FUJITSU TECHNOLOGY
- GLORY LTD
- GRG BANKING EQUIPMENT HK CO LTD
- HESS CASH SYSTEMS GMBH & CO. KG
- HITACHI OMRON TS CORP.
- HYOSUNG TNS INC
- JIANGSU GUOGUANG ELECTRONIC INFORMATION TECHNOLOGY
- KAL
- KEBA AG
- NCR FSG
- NEC CORPORATION
- OKI ELECTRIC INDUSTRY SHENZHEN

#### CWA 16926-67:2020 (E)

- OKI ELECTRONIC INDUSTRY CO
- PERTO S/A
- REINER GMBH & CO KG
- SALZBURGER BANKEN SOFTWARE
- SIGMA SPA
- TEB
- ZLJIN FULCRUM TECHNOLOGY CO.

It is possible that some elements of this CEN/CWA may be subject to patent rights. The CEN-CENELEC policy on patent rights is set out in CEN-CENELEC Guide 8 "Guidelines for Implementation of the Common IPR Policy on Patents (and other statutory intellectual property rights based on inventions)". CEN shall not be held responsible for identifying any or all such patent rights.

The Workshop participants have made every effort to ensure the reliability and accuracy of the technical and non-technical content of CWA 16926-67, but this does not guarantee, either explicitly or implicitly, its correctness. Users of CWA 16926-67 should be aware that neither the Workshop participants, nor CEN can be held liable for damages or losses of any kind whatsoever which may arise from its application. Users of CWA 16926-67 do so on their own responsibility and at their own risk.

The CWA is published as a multi-part document, consisting of:

- Part 1: Application Programming Interface (API) Service Provider Interface (SPI) Programmer's Reference
- Part 2: Service Classes Definition Programmer's Reference
- Part 3: Printer and Scanning Device Class Interface Programmer's Reference
- Part 4: Identification Card Device Class Interface Programmer's Reference
- Part 5: Cash Dispenser Device Class Interface Programmer's Reference
- Part 6: PIN Keypad Device Class Interface Programmer's Reference
- Part 7: Check Reader/Scanner Device Class Interface Programmer's Reference
- Part 8: Depository Device Class Interface Programmer's Reference
- Part 9: Text Terminal Unit Device Class Interface Programmer's Reference
- Part 10: Sensors and Indicators Unit Device Class Interface Programmer's Reference
- Part 11: Vendor Dependent Mode Device Class Interface Programmer's Reference
- Part 12: Camera Device Class Interface Programmer's Reference
- Part 13: Alarm Device Class Interface Programmer's Reference
- Part 14: Card Embossing Unit Device Class Interface Programmer's Reference
- Part 15: Cash-In Module Device Class Interface Programmer's Reference
- Part 16: Card Dispenser Device Class Interface Programmer's Reference
- Part 17: Barcode Reader Device Class Interface Programmer's Reference
- Part 18: Item Processing Module Device Class Interface Programmer's Reference
- Part 19: Biometrics Device Class Interface Programmer's Reference
- Parts 20 28: Reserved for future use.
- Parts 29 through 47 constitute an optional addendum to this CWA. They define the integration between the SNMP standard and the set of status and statistical information exported by the Service Providers.
- Part 29: XFS MIB Architecture and SNMP Extensions Programmer's Reference

- Part 30: XFS MIB Device Specific Definitions Printer Device Class
- Part 31: XFS MIB Device Specific Definitions Identification Card Device Class
- Part 32: XFS MIB Device Specific Definitions Cash Dispenser Device Class
- Part 33: XFS MIB Device Specific Definitions PIN Keypad Device Class
- Part 34: XFS MIB Device Specific Definitions Check Reader/Scanner Device Class
- Part 35: XFS MIB Device Specific Definitions Depository Device Class
- Part 36: XFS MIB Device Specific Definitions Text Terminal Unit Device Class
- Part 37: XFS MIB Device Specific Definitions Sensors and Indicators Unit Device Class
- Part 38: XFS MIB Device Specific Definitions Camera Device Class
- Part 39: XFS MIB Device Specific Definitions Alarm Device Class
- Part 40: XFS MIB Device Specific Definitions Card Embossing Unit Class
- Part 41: XFS MIB Device Specific Definitions Cash-In Module Device Class
- Part 42: Reserved for future use.
- Part 43: XFS MIB Device Specific Definitions Vendor Dependent Mode Device Class
- Part 44: XFS MIB Application Management
- Part 45: XFS MIB Device Specific Definitions Card Dispenser Device Class
- Part 46: XFS MIB Device Specific Definitions Barcode Reader Device Class
- Part 47: XFS MIB Device Specific Definitions Item Processing Module Device Class
- Part 48: XFS MIB Device Specific Definitions Biometrics Device Class
- Parts 49 60 are reserved for future use.
- Part 61: Application Programming Interface (API) Migration from Version 3.30 (CWA 16926) to Version 3.40 (this CWA) Service Provider Interface (SPI) Programmer's Reference
- Part 62: Printer and Scanning Device Class Interface Migration from Version 3.30 (CWA 16926) to Version 3.40 (this CWA) Programmer's Reference
- Part 63: Identification Card Device Class Interface Migration from Version 3.30 (CWA 16926) to Version 3.40 (this CWA) Programmer's Reference
- Part 64: Cash Dispenser Device Class Interface Migration from Version 3.30 (CWA 16926) to Version 3.40 (this CWA) Programmer's Reference
- Part 65: PIN Keypad Device Class Interface Migration from Version 3.30 (CWA 16926) to Version 3.40 (this CWA) Programmer's Reference
- Part 66: Check Reader/Scanner Device Class Interface Migration from Version 3.30 (CWA 16926) to Version 3.40 (this CWA) Programmer's Reference
- Part 67: Depository Device Class Interface Migration from Version 3.30 (CWA 16926) to Version 3.40 (this CWA) Programmer's Reference
- Part 68: Text Terminal Unit Device Class Interface Migration from Version 3.30 (CWA 16926) to Version 3.40 (this CWA) Programmer's Reference
- Part 69: Sensors and Indicators Unit Device Class Interface Migration from Version 3.30 (CWA 16926) to Version 3.40 (this CWA) Programmer's Reference
- Part 70: Vendor Dependent Mode Device Class Interface Migration from Version 3.30 (CWA 16926) to Version 3.40 (this CWA) Programmer's Reference
- Part 71: Camera Device Class Interface Migration from Version 3.30 (CWA 16926) to Version 3.40 (this CWA) Programmer's Reference
- Part 72: Alarm Device Class Interface Migration from Version 3.30 (CWA 16926) to Version 3.40 (this CWA) Programmer's Reference
- Part 73: Card Embossing Unit Device Class Interface Migration from Version 3.30 (CWA 16926) to Version 3.40

#### CWA 16926-67:2020 (E)

(this CWA) - Programmer's Reference

Part 74: Cash-In Module Device Class Interface - Migration from Version 3.30 (CWA 16926) to Version 3.40 (this CWA) - Programmer's Reference

Part 75: Card Dispenser Device Class Interface - Migration from Version 3.30 (CWA 16926) to Version 3.40 (this CWA) - Programmer's Reference

Part 76: Barcode Reader Device Class Interface - Migration from Version 3.30 (CWA 16926) to Version 3.40 (this CWA) - Programmer's Reference

Part 77: Item Processing Module Device Class Interface - Migration from Version 3.30 (CWA 16926) to Version 3.40 (this CWA) - Programmer's Reference

In addition to these Programmer's Reference specifications, the reader of this CWA is also referred to a complementary document, called Release Notes. The Release Notes contain clarifications and explanations on the CWA specifications, which are not requiring functional changes. The current version of the Release Notes is available online from: <a href="https://www.cen.eu/work/Sectors/Digital society/Pages/WSXFS.aspx">https://www.cen.eu/work/Sectors/Digital society/Pages/WSXFS.aspx</a>.

The information in this document represents the Workshop's current views on the issues discussed as of the date of publication. It is provided for informational purposes only and is subject to change without notice. CEN makes no warranty, express or implied, with respect to this document.

# 1. Migration Information

XFS 3.40 has been designed to minimize backwards compatibility issues. This document highlights the changes made to the DEP device class between version 3.30 and 3.40, by highlighting the additions and deletions to the text.

## 2. Depository Unit

This specification describes the functionality of the services provided by the Depository (DEP) services under XFS, by defining the service-specific commands that can be issued, using the **WFSGetInfo**, **WFSAsyncGetInfo**, **WFSAsyncExecute** functions.

A Depository is used for the acceptance and deposit of media into the device or terminal. There are two main types of depository: an envelope depository for the deposit of media in envelopes and a night safe depository for the deposit of bags containing bulk media.

An envelope depository accepts media, prints on the media and deposits the media into a holding container or bin. Some envelope depositories offer the capability to dispense an envelope to the customer at the start of a transaction. The customer takes this envelope, fills in the deposit media, possibly inscribes it and puts it into the deposit slot. The envelope is then accepted, printed and transported into a deposit container.

The envelope dispense mechanism may be part of the envelope depository device mechanism with the same entry/exit slot or it may be a separate mechanism with separate entry/exit slot.

Envelopes dispensed and not taken by the customer can be retracted back into the device. When the dispenser is a separate mechanism the envelope is retracted back into the dispenser container. When the dispenser is a common mechanism the envelope is retracted into the depository container.

A night safe depository normally only logs the deposit of a bag and does not print on the media.

# 3. References

1. XFS Application Programming Interface (API)/Service Provider Interface (SPI), Programmer's Reference Revision 3.40

## 4. Info Commands

## 4.1 WFS INF DEP STATUS

**Description** This command reports the full range of information available, including the information that is

provided by the Service Provider.

Input Param None.

Output Param LPWFSDEPSTATUS lpStatus;

```
typedef struct _wfs_dep_status
     WORD
                           fwDevice;
     WORD
                           fwDepContainer;
     WORD
                           fwDepTransport;
                           fwEnvSupply;
     WORD
     WORD
                           fwEnvDispenser;
     WORD
                           fwPrinter;
     WORD
                           fwToner;
     WORD
                           fwShutter;
     WORD
                           wNumOfDeposits;
     LPSTR
                           lpszExtra;
     DWORD
                           dwGuidLights[WFS DEP GUIDLIGHTS SIZE];
                           fwDepositLocation;
     WORD
     WORD
                           wDevicePosition;
                           usPowerSaveRecoveryTime;
     USHORT
     WORD
                           wAntiFraudModule;
     } WFSDEPSTATUS, *LPWFSDEPSTATUS;
```

*fwDevice* 

Specifies the state of the Depository device as one of the following flags:

| Value                     | Meaning                                                                                                    |
|---------------------------|----------------------------------------------------------------------------------------------------|
| WFS_DEP_DEVONLINE         | The device is online (i.e. powered on and operable).                                                                                                    |
| WFS_DEP_DEVOFFLINE        | The device is off-line (e.g. the operator has taken the device offline by turning a switch).                                                                                                    |
| WFS_DEP_DEVPOWEROFF       | The device is powered off or physically not connected.                                                                                                    |
| WFS_DEP_DEVNODEVICE       | There is no device intended to be there; e.g. this type of self service machine does not contain such a device or it is internally not configured.                                                                                                    |
| WFS_DEP_DEVHWERROR        | The device is inoperable due to a hardware error. The device is present but a hardware fault prevents it from being used.                                                                                                    |
| WFS_DEP_DEVUSERERROR      | The device is present but a person is preventing proper operation. The application should suspend the device operation or remove the device from service until the Service Provider generates a device state change event indicating the condition of the device has changed, i.e. the error is removed or a permanent error condition has occurred. |
| WFS_DEP_DEVBUSY           | The device is busy and not able to process an Execute command at this time.                                                                                                    |
| WFS_DEP_DEVFRAUDATTEMPT   | The device is present but is inoperable because it has detected a fraud attempt.                                                                                                    |
| WFS_DEP_DEVPOTENTIALFRAUD | The device has detected a potential fraud attempt and is capable of remaining in service. In this case the application should make the decision as to whether to take the device offline.                                                                                                    |

## fwDepContainer

Specifies the state of the deposit container that contains the deposited envelopes or bags as one of the following flags:

| Value              | Meaning                                      |
|--------------------|----------------------------------------------|
| WFS_DEP_DEPOK      | The deposit container is in a good state.    |
| WFS_DEP_DEPHIGH    | The deposit container is almost full         |
|                    | (threshold).                                 |
| WFS_DEP_DEPFULL    | The deposit container is full.               |
| WFS_DEP_DEPINOP    | The deposit container is inoperable.         |
| WFS_DEP_DEPMISSING | The deposit container is missing.            |
| WFS_DEP_DEPUNKNOWN | Due to a hardware error or other condition,  |
|                    | the state of the deposit container cannot be |
|                    | determined.                                  |
| WFS_DEP_DEPNOTSUPP | The physical device is not able to determine |
|                    | the status of the deposit container.         |

## fwDepTransport

Specifies the state of the deposit transport mechanism that transports the envelope into the deposit container. Specified as one of the following flags:

| Value              | Meaning                                       |
|--------------------|-----------------------------------------------|
| WFS_DEP_DEPOK      | The deposit transport is in a good state.     |
| WFS_DEP_DEPINOP    | The deposit transport is inoperative due to a |
|                    | hardware failure or media jam.                |
| WFS_DEP_DEPUNKNOWN | Due to a hardware error or other condition,   |
|                    | the state of the deposit transport cannot be  |
|                    | determined.                                   |
| WFS_DEP_DEPNOTSUPP | The physical device has no deposit transport. |

## fwEnvSupply

Specifies the state of the envelope supply unit as one of the following flags:

| Value               | Meaning                                                                            |
|---------------------|------------------------------------------------------------------------------------|
| WFS_DEP_ENVOK       | The envelope supply unit is in a good state (and locked).                          |
| WFS_DEP_ENVLOW      | The envelope supply unit is present but low.                                       |
| WFS_DEP_ENVEMPTY    | The envelope supply unit is present but empty. No envelopes can be dispensed.      |
| WFS_DEP_ENVINOP     | The envelope supply unit is in an inoperable state. No envelopes can be dispensed. |
| WFS_DEP_ENVMISSING  | The envelope supply unit is missing.                                               |
| WFS_DEP_ENVNOTSUPP  | The physical device has no envelope supply.                                        |
| WFS_DEP_ENVUNLOCKED | The envelope supply unit is unlocked.                                              |
| WFS_DEP_ENVUNKNOWN  | Due to a hardware error or other condition,                                        |
|                     | the state of the envelope supply cannot be                                         |
|                     | determined.                                                                        |

## fwEnvDispenser

Specifies the state of the envelope dispenser. Specified as one of the following flags:

| Value              | Meaning                                       |
|--------------------|-----------------------------------------------|
| WFS_DEP_ENVOK      | The envelope dispenser is present and in a    |
|                    | good state.                                   |
| WFS_DEP_ENVINOP    | The envelope dispenser is present but in an   |
|                    | inoperable state. No envelopes can be         |
|                    | dispensed.                                    |
| WFS_DEP_ENVUNKNOWN | Due to a hardware error or other condition,   |
|                    | the state of the envelope dispenser cannot be |
|                    | determined.                                   |
| WFS_DEP_ENVNOTSUPP | The physical device has no envelope           |
|                    | dispenser.                                    |

#### *fwPrinter*

Specifies the state of the printer. Specified as one of the following flags:

| Value              | Meaning                                        |
|--------------------|------------------------------------------------|
| WFS_DEP_PTROK      | The printer is present and in a good state.    |
| WFS_DEP_PTRINOP    | The printer is inoperative.                    |
| WFS_DEP_PTRUNKNOWN | Due to a hardware error or other condition,    |
|                    | the state of the printer cannot be determined. |
| WFS_DEP_PTRNOTSUPP | The physical device has no printer.            |

## fwToner

Specifies the state of the toner (or ink) for the printer. Specified as one of the following flags:

| Value                | Meaning                                          |
|----------------------|--------------------------------------------------|
| WFS_DEP_TONERFULL    | The toner cassette is full.                      |
| WFS_DEP_TONERLOW     | The toner in the printer is low.                 |
| WFS_DEP_TONEROUT     | The toner in the printer is empty.               |
| WFS_DEP_TONERUNKNOWN | Due to a hardware error or other condition,      |
|                      | the state of the toner for the printer cannot be |
| WEG DED TONEDNIOTHED | determined.                                      |
| WFS_DEP_TONERNOTSUPP | The physical device has no toner.                |

#### fwShutter

Specifies the state of the shutter or door. Specified as one of the following flags:

| Meaning                                        |
|------------------------------------------------|
| The shutter is closed.                         |
| The shutter is open.                           |
| The shutter is jammed.                         |
| Due to a hardware error or other condition,    |
| the state of the shutter cannot be determined. |
| The physical device has no shutter.            |
|                                                |

#### wNumOfDeposits

Specifies the number of envelopes or bags in the deposit container. This value is persistent, i.e. maintained through power failures, opens, closes and system resets.

## lpszExtra

Pointer to a list of vendor-specific, or any other extended, information. The information is returned as a series of "key=value" strings so that it is easily extensible by Service Providers. Each string is null-terminated, with the final string terminating with two null characters. An empty list may be indicated by either a NULL pointer or a pointer to two consecutive null characters.

### dwGuidLights [...]

Specifies the state of the guidance light indicators. A number of guidance light types are defined below. Vendor specific guidance lights are defined starting from the end of the array. The maximum guidance light index is WFS DEP GUIDLIGHTS MAX.

## Specifies the state of the guidance light indicator as

WFS\_DEP\_GUIDANCE\_NOT\_AVAILABLE, WFS\_DEP\_GUIDANCE\_OFF or a combination of the following flags consisting of one type B, optionally one type C and optionally one type D.

| Value                          | Meaning                        | Type |
|--------------------------------|--------------------------------|------|
| WFS_DEP_GUIDANCE_NOT_AVAILABLE | The status is not available.   | A    |
| WFS_DEP_GUIDANCE_OFF           | The light is turned off.       | A    |
| WFS_DEP_GUIDANCE_SLOW_FLASH    | The light is blinking slowly.  | В    |
| WFS_DEP_GUIDANCE_MEDIUM_FLASH  | The light is blinking medium   | В    |
|                                | frequency.                     |      |
| WFS_DEP_GUIDANCE_QUICK_FLASH   | The light is blinking quickly. | В    |
| WFS_DEP_GUIDANCE_CONTINUOUS    | The light is turned on         | В    |
|                                | continuous (steady).           |      |
| WFS_DEP_GUIDANCE_RED           | The light is red.              | C    |
| WFS_DEP_GUIDANCE_GREEN         | The light is green.            | C    |
| WFS_DEP_GUIDANCE_YELLOW        | The light is yellow.           | C    |
| WFS_DEP_GUIDANCE_BLUE          | The light is blue.             | C    |
| WFS_DEP_GUIDANCE_CYAN          | The light is cyan.             | C    |
| WFS DEP GUIDANCE MAGENTA       | The light is magenta.          | C    |
| WFS_DEP_GUIDANCE_WHITE         | The light is white.            | C    |

| WFS_DEP_GUIDANCE_ENTRY | The light is in the entry state. | D |
|------------------------|----------------------------------|---|
| WFS_DEP_GUIDANCE_EXIT  | The light is in the exit state.  | D |

dwGuidLights [WFS DEP GUIDANCE ENVDEPOSITORY]

Specifies the state of the guidance light indicator on the envelope depository unit.

dwGuidLights [WFS\_DEP\_GUIDANCE\_ENVDISPENSER]

Specifies the state of the guidance light indicator on the envelope dispenser unit.

#### *fwDepositLocation*

Specifies the location of the item deposited at the end of the last WFS\_CMD\_DEP\_ENTRY command. Specified as one of the following flags:

| Value                   | Meaning                                       |
|-------------------------|-----------------------------------------------|
| WFS_DEP_DEPLOCNOTSUPP   | Reporting the location of the last deposit is |
|                         | not supported.                                |
| WFS_DEP_DEPLOCUNKNOWN   | Cannot determine the location of the last     |
|                         | deposited item.                               |
| WFS_DEP_DEPLOCCONTAINER | The item is in the container.                 |
| WFS_DEP_DEPLOCTRANSPORT | The item is in the transport.                 |
| WFS_DEP_DEPLOCPRINTER   | The item is in the printer.                   |
| WFS_DEP_DEPLOCSHUTTER   | The item is at the shutter (available for     |
|                         | removal).                                     |
| WFS_DEP_DEPLOCNONE      | No item was entered on the last               |
|                         | WFS_CMD_DEP_ENTRY.                            |
| WFS_DEP_DEPLOCREMOVED   | The item was removed.                         |
|                         | WFS_CMD_DEP_ENTRY.                            |

For devices capable of identifying item location, WFS\_DEP\_DEPLOCNONE is returned when the status is gueried before any call to WFS\_CMD\_DEP\_ENTRY.

#### wDevicePosition

Specifies the device position. The device position value is independent of the *fwDevice* value, e.g. when the device position is reported as WFS\_DEP\_DEVICENOTINPOSITION, *fwDevice* can have any of the values defined above (including WFS\_DEP\_DEVONLINE or WFS\_DEP\_DEVOFFLINE). If the device is not in its normal operating position (i.e. WFS\_DEP\_DEVICEINPOSITION) then media may not be presented through the normal customer interface. This value is one of the following values:

| Value                       | Meaning                                                                                      |
|-----------------------------|----------------------------------------------------------------------------------------------|
| WFS_DEP_DEVICEINPOSITION    | The device is in its normal operating position, or is fixed in place and cannot be moved.    |
| WFS_DEP_DEVICENOTINPOSITION | The device has been removed from its normal operating position.                              |
| WFS_DEP_DEVICEPOSUNKNOWN    | Due to a hardware error or other condition, the position of the device cannot be determined. |
| WFS_DEP_DEVICEPOSNOTSUPP    | The physical device does not have the capability of detecting the position.                  |

#### usPowerSaveRecoveryTime

Specifies the actual number of seconds required by the device to resume its normal operational state from the current power saving mode. This value is zero if either the power saving mode has not been activated or no power save control is supported. wAntiFraudModule

Specifies the state of the anti-fraud module as one of the following values:

| Value                     | Meaning                                                  |
|---------------------------|----------------------------------------------------------|
| WFS_DEP_AFMNOTSUPP        | No anti-fraud module is available.                       |
| WFS_DEP_AFMOK             | Anti-fraud module is in a good state and no              |
|                           | foreign device is detected.                              |
| WFS_DEP_AFMINOP           | Anti-fraud module is inoperable.                         |
| WFS_DEP_AFMDEVICEDETECTED | Anti-fraud module detected the presence of a             |
|                           | foreign device.                                          |
| WFS_DEP_AFMUNKNOWN        | The state of the anti-fraud module cannot be determined. |

## CWA 16926-67:2020 (E)

**Error Codes** 

Only the generic error codes defined in [Ref. 1] can be generated by this command.

**Comments** 

Applications which require or expect specific information to be present in the *lpszExtra* parameter may not be device or vendor-independent.

In the case where communications with the device has been lost, the *fwDevice* field will report WFS\_DEP\_DEVPOWEROFF when the device has been removed or WFS\_DEP\_DEVHWERROR if the communications are unexpectedly lost. All other fields should contain a value based on the following rules and priority:

- 1. Report the value as unknown.
- 2. Report the value as a general h/w error.
- 3. Report the value as the last known value.

## 4.2 WFS\_INF\_DEP\_CAPABILITIES

**Description** This command is used to retrieve the capabilities of the Depository.

Input Param None.

Output Param LPWFSDEPCAPS lpCaps;

```
typedef struct _wfs_dep_caps
     WORD
                           wClass;
     WORD
                           fwType;
                           fwEnvSupply;
     WORD
     BOOL
                           bDepTransport;
     BOOL
                           bPrinter;
     BOOL
                           bToner;
     BOOL
                           bShutter;
     BOOL
                           bPrintOnRetracts;
     WORD
                           fwRetractEnvelope;
     WORD
                           wMaxNumChars;
     WORD
                           fwCharSupport;
     LPSTR
                           lpszExtra;
     DWORD
                           dwGuidLights[WFS DEP GUIDLIGHTS SIZE];
     BOOL
                           bPowerSaveControl;
     BOOL
                           bAntiFraudModule;
     LPDWORD
                           lpdwSynchronizableCommands;
     } WFSDEPCAPS, *LPWFSDEPCAPS;
```

wClass

Specifies the logical service class as WFS SERVICE CLASS DEP.

fwType

Specifies the type of the depository device as a combination of the following flags:

| Value                | Meaning                       |
|----------------------|-------------------------------|
| WFS_DEP_TYPEENVELOPE | Depository accepts envelopes. |
| WFS_DEP_TYPEBAGDROP  | Depository accepts bags.      |

fwEnvSupply

Defines what type of Envelope Supply Unit exists as one of the following flags:

| Value                | Meaning                                      |
|----------------------|----------------------------------------------|
| WFS_DEP_ENVMOTORIZED | Envelope Supply can dispense envelopes.      |
| WFS_DEP_ENVMANUAL    | Envelope Supply is manual and must be        |
|                      | unlocked to allow envelopes to be taken. The |
|                      | Service Event,                               |
|                      | WFS_SRVE_DEP_ENVTAKEN, can not be            |
|                      | sent and the Execute Command,                |
|                      | WFS_CMD_DEP_RETRACT can not be               |
|                      | supported.                                   |
| WFS_DEP_ENVNONE      | No Envelope Supply or Envelope Supply is     |
|                      | manual and envelopes can be taken at any     |
|                      | time. The Service Event,                     |
|                      | WFS_SRVE_DEP_ENVTAKEN, can not be            |
|                      | sent and the Execute Command,                |
|                      | WFS_CMD_DEP_RETRACT can not be               |
|                      | supported.                                   |

bDepTransport

Specifies whether a deposit transport mechanism is available.

bPrinter

Specifies whether a printer is available.

bToner

Specifies whether the printer has a toner (or ink) cassette.

**bShutter** 

Specifies whether a deposit transport shutter is available.

#### bPrintOnRetracts

Specifies whether the device can print the string specified in the *lpszPrintData* or *lpszUNICODEPrintData* field of the WFS\_CMD\_DEP\_RETRACT command on retracted envelopes.

## fwRetractEnvelope

Specifies the ability of the envelope dispenser to retract envelopes as one of the following flags:

| Value               | Meaning                                                           |
|---------------------|-------------------------------------------------------------------|
| WFS_DEP_NORETRACT   | The envelope dispenser does not have the                          |
|                     | capability to retract envelopes.                                  |
| WFS_DEP_RETRACTDEP  | Retracted envelopes are put in the deposit container.             |
| WFS_DEP_RETRACTDISP | Retracted envelopes are retracted back to the envelope dispenser. |

#### wMaxNumChars

Specifies the maximum number of characters that can be printed on the envelope.

#### fwCharSupport

One or more flags specifying the Character Sets supported by the Service Provider:

| Value           | Meaning                                |
|-----------------|----------------------------------------|
| WFS_DEP_ASCII   | ASCII is supported for execute command |
|                 | data values.                           |
| WFS_DEP_UNICODE | UNICODE is supported for execute       |
|                 | command data values.                   |

#### lpszExtra

Pointer to a list of vendor-specific, or any other extended, information. The information is returned as a series of "key=value" strings so that it is easily extensible by Service Providers. Each string is null-terminated, with the final string terminating with two null characters. An empty list may be indicated by either a NULL pointer or a pointer to two consecutive null characters.

#### dwGuidLights [...]

Specifies which guidance lights are available. A number of guidance light types are defined below. Vendor specific guidance lights are defined starting from the end of the array. The maximum guidance light index is WFS\_DEP\_GUIDLIGHTS\_MAX.

In addition to supporting specific flash rates and colors, some guidance lights also have the capability to show directional movement representing "entry" and "exit". The "entry" state gives the impression of leading a user to place media into the device. The "exit" state gives the impression of ejection from a device to a user and would be used for retrieving media from the device. The elements of this array are specified as a combination of the following flags and indicate all of the possible flash rates (type B), colors (type C) and directions (type D) that the guidance light indicator is capable of handling. If the guidance light indicator only supports one color then no value of type C is returned. If the guidance light indicator does not support direction then no value of type D is returned. A value of WFS\_DEP\_GUIDANCE\_NOT\_AVAILABLE indicates that the device has no guidance light indicator or the device controls the light directly with no application control possible.

| Value                          | Meaning                             | Type |
|--------------------------------|-------------------------------------|------|
| WFS_DEP_GUIDANCE_NOT_AVAILABLE | There is no guidance light          | A    |
|                                | control available at this position. |      |
| WFS_DEP_GUIDANCE_OFF           | The light is turned off.            | A    |
| WFS_DEP_GUIDANCE_SLOW_FLASH    | The light is blinking slowly.       | В    |
| WFS_DEP_GUIDANCE_MEDIUM_FLASH  | The light is blinking medium        | В    |
|                                | frequency.                          |      |
| WFS_DEP_GUIDANCE_QUICK_FLASH   | The light is blinking quickly.      | В    |
| WFS_DEP_GUIDANCE_CONTINUOUS    | The light is turned on              | В    |
|                                | continuous (steady).                |      |
| WFS_DEP_GUIDANCE_RED           | The light is red.                   | C    |
| WFS_DEP_GUIDANCE_GREEN         | The light is green.                 | C    |
| WFS_DEP_GUIDANCE_YELLOW        | The light is yellow.                | C    |
| WFS_DEP_GUIDANCE_BLUE          | The light is blue.                  | C    |

| WFS_DEP_GUIDANCE_CYAN    | The light is cyan.                   | C |
|--------------------------|--------------------------------------|---|
| WFS_DEP_GUIDANCE_MAGENTA | The light is magenta.                | C |
| WFS_DEP_GUIDANCE_WHITE   | The light is white.                  | C |
| WFS_DEP_GUIDANCE_ENTRY   | The light can be in the entry state. | D |
| WFS_DEP_GUIDANCE_EXIT    | The light can be in the exit state.  | D |

## dwGuidLights [WFS\_DEP\_GUIDANCE\_ENVDEPOSITORY]

Specifies whether the guidance light indicator on the envelope depository unit is available.

## dwGuidLights [WFS DEP GUIDANCE ENVDISPENSER]

Specifies whether the guidance light indicator on the envelope dispenser unit is available.

#### bPowerSaveControl

Specifies whether power saving control is available. This can either be TRUE if available or FALSE if not available.

#### bAntiFraudModule

Specifies whether the anti-fraud module is available. This can either be TRUE if available or FALSE if not available.

#### lpdwSynchronizableCommands

Pointer to a zero-terminated list of DWORDs which contains the execute command IDs that can be synchronized. If no execute command can be synchronized then this parameter will be NULL.

#### **Error Codes**

Only the generic error codes defined in [Ref. 1] can be generated by this command.

#### **Comments**

Applications which require or expect specific information to be present in the *lpszExtra* parameter may not be device or vendor-independent.

## 5. Execute Commands

## 5.1 WFS CMD DEP ENTRY

#### **Description**

This command starts the entry of an envelope and attempts to deposit it into the deposit container.

The WFS\_EXEE\_DEP\_INSERTDEPOSIT event will be generated when the device is ready to accept the deposit.

A deposit is considered to be successful if an envelope is inserted and the shutter closes such that the customer no longer has access to it. This includes cases where the deposited envelope reaches the deposit container, becomes jammed before reaching the container, or cannot be returned to the customer.

If a successful deposit takes place, then this command will always complete with WFS\_SUCCESS, and any errors detected during the operation will be returned by the WFS\_EXEE\_DEP\_DEPOSITERROR event.

If a successful deposit causes the deposit bin to reach a high or full threshold, a WFS USRE DEP DEPTHRESHOLD event will be sent.

A deposit is considered to be unsuccessful if an envelope is inserted, an error occurs, and the customer has the ability to access it. This includes cases where an envelope is returned to the user, or cases where it becomes jammed but the customer is still able to access it.

If an unsuccessful deposit takes place, then the command will always complete with an appropriate error code, and any errors detected during the operation will be returned by the WFS EXEE DEP DEPOSITERROR event.

If the envelope is entered and then returned to the exit slot for removal by the customer, if the deposit device is capable of this operation (either hardware capability or hardware problems such as a jam may prohibit the envelope from being returned) a WFS\_SRVE\_DEP\_ENVTAKEN will be sent when it is removed.

For example, if the envelope entered has an incorrect size and the deposit was unsuccessful, the envelope is returned to the exit slot for removal by the customer. If the envelope is returned to the customer for removal, the command will complete with WFS\_ERR\_DEP\_ENVSIZE. A WFS\_SRVE\_DEP\_ENVTAKEN is sent when the envelope is removed. But if returning the envelope is not possible and the customer cannot access the envelope, the command will complete with WFS\_SUCCESS and a WFS\_EXEE\_DEP\_DEPOSITERROR event is sent reporting a WFS\_ERR\_DEP\_ENVSIZE.

#### **Input Param**

#### LPWFSDEPENVELOPE lpEnvelope;

#### lpszPrintData

Specifies the data that will be printed on the envelope that is entered by the customer.

#### lpszUNICODEPrintData

Specifies the UNICODE data that will be printed on the envelope that is entered by the customer.

The *lpszUNICODEPrintData* field should only be used if the Service Provider supports UNICODE. The *lpszPrintData* and *lpszUNICODEPrintData* fields are mutually exclusive.

#### Output Param

None.

### **Error Codes**

In addition to the generic error codes defined in [Ref. 1], the following error codes can be generated by this command:

| Value                 | Meaning                                  |
|-----------------------|------------------------------------------|
| WFS_ERR_DEP_DEPFULL   | The deposit container is full.           |
| WFS_ERR_DEP_DEPJAMMED | An envelope jam occurred in the deposit  |
|                       | transport between the entry slot and the |
|                       | deposit container.                       |

| WFS_ERR_DEP_ENVSIZE        | The envelope entered has an incorrect size.                                                                                                    |
|----------------------------|----------------------------------------------------------------------------------------------------|
| WFS_ERR_DEP_PTRFAIL        | The printer failed.                                                                                                    |
| WFS_ERR_DEP_SHTNOTCLOSED   | The shutter failed to close.                                                                                                    |
| WFS_ERR_DEP_SHTNOTOPENED   | The shutter failed to open.                                                                                                    |
| WFS_ERR_DEP_CONTMISSING    | The deposit container is not present.                                                                                                    |
| WFS_ERR_DEP_DEPUNKNOWN     | The result of the deposit is not known.                                                                                                    |
| WFS_ERR_DEP_CHARSETNOTSUPP | Character set(s) supported by Service                                                                                                    |
|                            | Provider is inconsistent with use of <i>lpszPrintData</i> or <i>lpszUNICODEPrintData</i> fields.                                                                  |
| WFS_ERR_DEP_TONEROUT       | Toner or ink supply is empty or printing contrast with ribbon is not sufficient. This error can only occur when a print string was passed in the input parameter. |

## **Events**

In addition to the generic events defined in [Ref. 1], the following events can be generated by this command:

| Value                       | Meaning                                                                                         |
|-----------------------------|-------------------------------------------------------------------------------------------------|
| WFS_SRVE_DEP_ENVTAKEN       | The envelope has been taken by the user.                                                        |
| WFS_EXEE_DEP_ENVDEPOSITED   | The envelope has been deposited in the deposit container.                                       |
| WFS_EXEE_DEP_DEPOSITERROR   | An error occurred during the deposit operation.                                                 |
| WFS_USRE_DEP_DEPTHRESHOLD   | This user event is used to specify that the state of the deposit container reached a threshold. |
| WFS_USRE_DEP_TONERTHRESHOLD | This user event is used to specify that the state of the toner supply reached a threshold.      |
| WFS_SRVE_DEP_ENVINSERTED    | An envelope has been inserted by the user.                                                      |
| WFS_EXEE_DEP_INSERTDEPOSIT  | Device is ready to accept deposit from the user.                                                |

#### **Comments**

If the data specified in *lpszPrintData* or *lpszUNICODEPrintData* is longer than the maximum allowed characters, the error code WFS\_ERR\_INVALID\_DATA will be returned.

#### WFS\_CMD\_DEP\_DISPENSE 5.2

Description This command is used to dispense an envelope from the envelope supply. This command will

either action the dispensing of an envelope from the envelope supply or will unlock the envelope

supply for manual access.

**Input Param** None.

**Output Param** None.

**Error Codes** In addition to the generic error codes defined in [Ref. 1], the following error codes can be

generated by this command:

| Value                    | Meaning                                    |
|--------------------------|--------------------------------------------|
| WFS_ERR_DEP_ENVEMPTY     | There is no envelope in the envelope unit. |
| WFS_ERR_DEP_ENVJAMMED    | An envelope jam occurred in the dispenser  |
|                          | transport between the envelope supply and  |
|                          | the output slot.                           |
| WES ERR DEP SHTNOTOPENED | The shutter failed to open                 |

WFS ERR DEP SHTNOTOPENED The shutter failed to open.

In addition to the generic events defined in [Ref. 1], the following events can be generated by this

command:

| Value                     | Meaning                                     |
|---------------------------|---------------------------------------------|
| WFS_SRVE_DEP_ENVTAKEN     | The envelope has been taken by the user.    |
| WFS_USRE_DEP_ENVTHRESHOLD | This user event is used to specify that the |
|                           | state of the envelope supply reached a      |
|                           | threshold.                                  |

**Comments** None.

**Events** 

## 5.3 WFS\_CMD\_DEP\_RETRACT

#### **Description**

This command is used to retract an envelope that was not taken by a customer after an envelope dispense operation. The given string is printed on the envelope and the envelope is retracted into the deposit container or back to the envelope dispenser, depending on the capabilities of the physical device. If a retract to the deposit bin causes the deposit bin to reach a high or full threshold, a WFS USRE DEP DEPTHRESHOLD event will be sent.

This command will only return with an error code if the retract has not taken place. The error code will then describe the reason for the failure.

#### **Input Param**

### LPWFSDEPENVELOPE lpEnvelope;

#### lpszPrintData

Specifies the data that will be printed on the envelope that is retracted.

#### lpszUNICODEPrintData

Specifies the UNICODE data that will be printed on the envelope that is retracted.

The *lpszUNICODEPrintData* field should only be used if the Service Provider supports UNICODE. The *lpszPrintData* and *lpszUNICODEPrintData* fields are mutually exclusive.

#### **Output Param**

None.

#### **Error Codes**

In addition to the generic error codes defined in [Ref. 1], the following error codes can be generated by this command:

| Value                      | Meaning                                           |
|----------------------------|---------------------------------------------------|
| WFS_ERR_DEP_DEPFULL        | The deposit container is full.                    |
| WFS_ERR_DEP_DEPJAMMED      | An envelope jam occurred in the deposit           |
|                            | transport between the entry slot and the          |
|                            | deposit container (may only occur with            |
|                            | hardware that retracts to the deposit container). |
| WFS_ERR_DEP_ENVJAMMED      | An envelope jam occurred between the entry        |
|                            | slot and the envelope container (may only         |
|                            | occur with hardware that retracts to the          |
|                            | envelope container).                              |
| WFS_ERR_DEP_NOENV          | No envelope to retract.                           |
| WFS_ERR_DEP_PTRFAIL        | The printer failed.                               |
| WFS_ERR_DEP_SHTNOTCLOSED   | The shutter failed to close.                      |
| WFS_ERR_DEP_CONTMISSING    | The deposit container is not present.             |
| WFS_ERR_DEP_CHARSETNOTSUPP | Character set(s) supported by Service             |
|                            | Provider is inconsistent with use of              |
|                            | lpszPrintData or lpszUNICODEPrintData             |
|                            | fields.                                           |
| WFS_ERR_DEP_TONEROUT       | Toner or ink supply is empty or printing          |
|                            | contrast with ribbon is not sufficient.           |

#### **Events**

In addition to the generic events defined in [Ref. 1], the following events can be generated by this command:

| Value                       | Meaning                                        |
|-----------------------------|------------------------------------------------|
| WFS_USRE_DEP_DEPTHRESHOLD   | This user event is used to specify that the    |
|                             | state of the deposit container reached a       |
|                             | threshold.                                     |
| WFS_USRE_DEP_TONERTHRESHOLD | This user event is used to specify that the    |
|                             | state of the toner supply reached a threshold. |
| WFS_SRVE_DEP_ENVTAKEN       | The envelope has been taken by the user.       |

### **Comments**

If the data specified in *lpszPrintData* or *lpszUNICODEPrintData* is longer than the maximum

## CWA 16926-67:2020 (E)

allowed characters, the error code WFS\_ERR\_INVALID\_DATA will be returned.

## 5.4 WFS\_CMD\_DEP\_RESET\_COUNT

**Description** This command is used to reset the present value for number of envelopes/bags in the deposit

container to zero.

Input Param None.Output Param None.

**Error Codes** Only the generic error codes defined in [Ref. 1] can be generated by this command.

**Events** In addition to the generic events defined in [Ref. 1], the following events can be generated by this

command:

 Value
 Meaning

 WFS\_USRE\_DEP\_DEPTHRESHOLD
 This user event is used to specify that the state of the deposit container reached a threshold.

**Comments** None.

## 5.5 WFS CMD DEP RESET

#### **Description**

Sends a service reset to the Service Provider. The Service Provider may reset the deposit device and also the envelope dispenser, if possible. Any media found in the device can be either captured or completely ejected (depending on hardware). If a capture into the deposit bin causes the deposit bin to reach a high or full threshold, a WFS\_USRE\_DEP\_DEPTHRESHOLD event will be sent. If the WFS\_CMD\_DEP\_RESET command is requested to eject the media and the hardware is not capable of this operation either due to hardware capability or hardware error such as a jam, the Service Provider will retract the media in order to attempt to make the device operational. The WFS\_SRVE\_DEP\_MEDIADETECTED event will indicate the position of the detected media following completion of the command. If the input parameter to the WFS\_CMD\_DEP\_RESET command is NULL, the Service Provider will go through default actions to clear the deposit transport. The WFS\_SRVE\_DEP\_MEDIADETECTED event will indicate the position of any detected media following completion of the command. The envelope dispenser will go through the most effective means to clear any jammed media.

#### **Input Param**

LPDWORD lpdwDepMediaControl;

Specifies the action that should be done if deposited media is detected during the reset operation, as one of the following values:

| Value               | Meaning                                     |
|---------------------|---------------------------------------------|
| WFS_DEP_CTRLEJECT   | Any media detected in the device should be  |
|                     | completed ejected (depending on the         |
|                     | hardware).                                  |
| WFS_DEP_CTRLRETRACT | Any media detected in the device should be  |
|                     | deposited into the deposit container during |
|                     | the reset operation.                        |

If *lpdwDepMediaControl* is set to NULL, the Service Provider will go through default actions to clear the deposit transport.

#### **Output Param**

None.

#### **Error Codes**

In addition to the generic error codes defined in [Ref. 1], the following error codes can be generated by this command:

| Value                    | Meaning                                   |
|--------------------------|-------------------------------------------|
| WFS_ERR_DEP_DEPFULL      | The deposit container is full.            |
| WFS_ERR_DEP_DEPJAMMED    | An envelope jam occurred in the deposit   |
|                          | transport.                                |
| WFS_ERR_DEP_ENVJAMMED    | An envelope jam occurred in the dispenser |
|                          | transport between the envelope supply and |
|                          | the output slot.                          |
| WFS_ERR_DEP_SHTNOTOPENED | The shutter failed to open.               |
| WFS_ERR_DEP_SHTNOTCLOSED | The shutter failed to close.              |
| WFS_ERR_DEP_CONTMISSING  | The deposit container is not present.     |

#### **Events**

In addition to the generic events defined in [Ref. 1], the following events may be generated by this command, if the appropriate situation occurs and the device service has the capability to detect the situation:

| Value                      | Meaning                                                   |
|----------------------------|-----------------------------------------------------------|
| WFS_SRVE_DEP_ENVTAKEN      | The envelope has been taken by the user.                  |
| WFS_USRE_DEP_DEPTHRESHOLD  | This user event is used to specify that the               |
|                            | state of the deposit container reached a threshold.       |
| WFS_SRVE_DEP_MEDIADETECTED | Media is detected in the device during a reset operation. |

#### **Comments**

This command is used by an application control program to cause a device to reset itself to a known good condition. Persistent values may change, but will not be reset as a result of this command (i.e. if an envelope is captured, the *wNumOfDeposits* value in the WFSDEPSTATUS structure will be incremented, but never reset to zero).

## 5.6 WFS\_CMD\_DEP\_SET\_GUIDANCE\_LIGHT

#### **Description**

This command is used to set the status of the DEP guidance lights. This includes defining the flash rate, the color and the direction. When an application tries to use a color or direction that is not supported then the Service Provider will return the generic error WFS ERR UNSUPP DATA.

#### **Input Param**

#### LPWFSDEPSETGUIDLIGHT lpSetGuidLight;

### wGuidLight

Specifies the index of the guidance light to set as one of the values defined within the capabilities section.

#### dwCommand

Specifies the state of the guidance light indicator as WFS\_DEP\_GUIDANCE\_OFF or a combination of the following flags consisting of one type B, optionally one type C and optionally one type D. If no value of type C is specified then the default color is used. The Service Provider determines which color is used as the default color.

| Value                         | Meaning                             | Type |
|-------------------------------|-------------------------------------|------|
| WFS_DEP_GUIDANCE_OFF          | The light indicator is turned off.  | A    |
| WFS_DEP_GUIDANCE_SLOW_FLASH   | The light indicator is set to flash | В    |
|                               | slowly.                             |      |
| WFS_DEP_GUIDANCE_MEDIUM_FLASH | The light indicator is set to       | В    |
|                               | flash medium frequency.             |      |
| WFS_DEP_GUIDANCE_QUICK_FLASH  | The light indicator is set to       | В    |
|                               | flash quickly.                      |      |
| WFS_DEP_GUIDANCE_CONTINUOUS   | The light indicator is turned       | В    |
|                               | on continuously (steady).           |      |
| WFS_DEP_GUIDANCE_RED          | The light indicator                 | C    |
|                               | color is set to red.                |      |
| WFS_DEP_GUIDANCE_GREEN        | The light indicator                 | C    |
|                               | color is set to green.              |      |
| WFS_DEP_GUIDANCE_YELLOW       | The light indicator                 | C    |
|                               | color is set to yellow.             |      |
| WFS_DEP_GUIDANCE_BLUE         | The light indicator                 | C    |
|                               | color is set to blue.               |      |
| WFS_DEP_GUIDANCE_CYAN         | The light indicator                 | C    |
|                               | color is set to cyan.               |      |
| WFS_DEP_GUIDANCE_MAGENTA      | The light indicator                 | C    |
|                               | color is set to magenta.            | _    |
| WFS_DEP_GUIDANCE_WHITE        | The light indicator                 | C    |
|                               | color is set to white.              | _    |
| WFS_DEP_GUIDANCE_ENTRY        | The light indicator is set          | D    |
|                               | to the entry state.                 |      |
| WFS_DEP_GUIDANCE_EXIT         | The light indicator is set          | D    |
|                               | to the exit state.                  |      |

#### Output Param None.

**Error Codes** 

In addition to the generic error codes defined in [Ref. 1], the following error codes can be generated by this command:

| Value                    | Meaning                                                                                                  |
|--------------------------|----------------------------------------------------------------------------------------------------|
| WFS_ERR_DEP_INVALID_PORT | An attempt to set a guidance light to a new value was invalid because the guidance light does not exist. |
|                          | does not exist.                                                                                          |

### **Events**

Only the generic events defined in [Ref. 1] can be generated by this command.

## Comments

Guidance light support was added into the DEP primarily to support guidance lights for

## CWA 16926-67:2020 (E)

workstations where more than one instance of a DEP is present. The original SIU guidance light mechanism was not able to manage guidance lights for workstations with multiple DEPs. This command can also be used to set the status of the DEP guidance lights when only one instance of a DEP is present.

The slow and medium flash rates must not be greater than 2.0 Hz. It should be noted that in order to comply with American Disabilities Act guidelines only a slow or medium flash rate must be used

#### WFS\_CMD\_DEP\_SUPPLY\_REPLENISH 5.7

#### **Description**

After the supplies have been replenished, this command is used to indicate that the specified supplies have been replenished and are expected to be in a healthy state.

Hardware that cannot detect the level of a supply and reports on the supply's status using metrics (or some other means), must assume the supply has been fully replenished after this command is issued. The appropriate threshold event must be broadcast.

Hardware that can detect the level of a supply must update its status based on its sensors, generate a threshold event if appropriate and succeed the command even if the supply has not been replenished. If it has already detected the level and reported the threshold before this command was issued, the command must succeed and no threshold event is required.

### **Input Param**

LPWFSDEPSUPPLYREPLEN lpSupplyReplen;

```
typedef struct wfs dep supply replen
     {
                          fwSupplyReplen;
     } WFSDEPSUPPLYREPLEN, *LPWFSDEPSUPPLYREPLEN;
```

#### fwSupplyReplen

Specifies the supply that was replenished as a combination of the following values:

| Value                | Meaning                              |
|----------------------|--------------------------------------|
| WFS_DEP_REPLEN_ENV   | The envelope supply was replenished. |
| WFS_DEP_REPLEN_TONER | The toner supply was replenished.    |

#### Output Param None.

#### **Error Codes**

Only the generic error codes defined in [Ref. 1] can be generated by this command.

#### **Events**

In addition to the generic events defined in [Ref. 1], the following events can be generated by this command:

| Value                       | Meaning                                                                                                    |
|-----------------------------|----------------------------------------------------------------------------------------------------|
| WFS_USRE_DEP_ENVTHRESHOLD   | This user event is used to specify that the state of the envelope supply threshold has been cleared.                                       |
| WFS_USRE_DEP_TONERTHRESHOLD | This user event is used to specify that the state of the toner (or ink supply or the state of a ribbon) supply threshold has been cleared. |

#### **Comments**

If any one of the specified supplies is not supported by a Service Provider,

WFS ERR UNSUPP DATA should be returned, and no replenishment actions will be taken by the Service Provider.

#### WFS\_CMD\_DEP\_POWER\_SAVE\_CONTROL 5.8

#### **Description**

This command activates or deactivates the power-saving mode.

If the Service Provider receives another execute command while in power saving mode, the Service Provider automatically exits the power saving mode, and executes the requested command. If the Service Provider receives an information command while in power saving mode, the Service Provider will not exit the power saving mode.

#### **Input Param**

LPWFSDEPPOWERSAVECONTROL lpPowerSaveControl;

```
typedef struct wfs dep power save control
                          usMaxPowerSaveRecoveryTime;
     USHORT
     } WFSDEPPOWERSAVECONTROL, *LPWFSDEPPOWERSAVECONTROL;
```

#### usMaxPowerSaveRecovervTime

Specifies the maximum number of seconds in which the device must be able to return to its normal operating state when exiting power save mode. The device will be set to the highest possible power save mode within this constraint. If usMaxPowerSaveRecoveryTime is set to zero then the device will exit the power saving mode.

#### Output Param None.

### **Error Codes**

In addition to the generic error codes defined in [Ref. 1], the following error codes can be generated by this command:

| Value                          | Meaning                                       |
|--------------------------------|-----------------------------------------------|
| WFS_ERR_DEP_POWERSAVETOOSHORT  | The power saving mode has not been            |
|                                | activated because the device is not able to   |
|                                | resume from the power saving mode within      |
|                                | the specified                                 |
|                                | usMaxPowerSaveRecoveryTime value.             |
| WFS_ERR_DEP_POWERSAVEMEDIAPRES | ENT                                           |
|                                | The power saving mode has not been            |
|                                | activated because media is present inside the |
|                                | device.                                       |
|                                |                                               |

#### **Events**

In addition to the generic events defined in [Ref. 1], the following events can be generated by this command:

| Value           | Meaning                                                   |  |
|-----------------|-----------------------------------------------------------|--|
| WFS SRVE DEP PO | VER SAVE CHANGE The power save recovery time has changed. |  |

#### **Comments**

None.

## 5.9 WFS CMD DEP SYNCHRONIZE COMMAND

#### **Description**

This command is used to reduce response time of a command (e.g. for synchronization with display) as well as to synchronize actions of the different device classes. This command is intended to be used only on hardware which is capable of synchronizing functionality within a single device class or with other device classes.

The list of execute commands which this command supports for synchronization is retrieved in the *lpdwSynchronizableCommands* parameter of the WFS\_INF\_DEP\_CAPABILITIES.

This command is optional, i.e. any other command can be called without having to call it in advance. Any preparation that occurs by calling this command will not affect any other subsequent command. However, any subsequent execute command other than the one that was specified in the *dwCommand* input parameter will execute normally and may invalidate the pending synchronization. In this case the application should call the

WFS\_CMD\_DEP\_SYNCHRONIZE\_COMMAND again in order to start a synchronization.

#### **Input Param**

#### LPWFSDEPSYNCHRONIZECOMMAND lpSynchronizeCommand:

#### dwCommand

The command ID of the command to be synchronized and executed next.

#### *lpCmdData*

Pointer to data or a data structure that represents the parameter that is normally associated with the command that is specified in *dwCommand*. For example, if *dwCommand* is WFS\_CMD\_DEP\_ENTRY then *lpCmdData* will point to a WFSDEPENVELOPE structure. This parameter can be NULL if no command input parameter is needed or if this detail is not needed to synchronize for the command.

It will be device-dependent whether the synchronization is effective or not in the case where the application synchronizes for a command with this command specifying a parameter but subsequently executes the synchronized command with a different parameter. This case should not result in an error; however, the preparation effect could be different from what the application expects. The application should, therefore, make sure to use the same parameter between *lpCmdData* of this command and the subsequent corresponding execute command.

## **Output Param**

None.

### **Error Codes**

In addition to the generic error codes defined in [Ref. 1], the following error codes can be generated by this command:

| Value                         | Meaning                                            |
|-------------------------------|----------------------------------------------------|
| WFS_ERR_DEP_COMMANDUNSUPP     | The command specified in the dwCommand             |
|                               | field is not supported by the Service              |
|                               | Provider.                                          |
| WFS_ERR_DEP_SYNCHRONIZEUNSUPP | The preparation for the command specified          |
|                               | in the dwCommand with the parameter                |
|                               | specified in the <i>lpCmdData</i> is not supported |
|                               | by the Service Provider.                           |

#### Events

Only the generic events defined in [Ref. 1] can be generated by this command.

#### Comments

For sample flows of this synchronization see the [Ref 1] Appendix C.

# 6. Events

## 6.1 WFS\_SRVE\_DEP\_ENVTAKEN

**Description** This service event is used to specify that the envelope has been taken by the customer.

**Event Param** None. **Comments** None.

# 6.2 WFS\_EXEE\_DEP\_ENVDEPOSITED

**Description** This execute event is used to specify that the envelope has been deposited in the deposit container.

**Event Param** None. **Comments** None.

## 6.3 WFS\_EXEE\_DEP\_DEPOSITERROR

**Description** This execute event is used to specify that an error occurred during the deposit operation. For every

error that occurred a single execute event is generated.

**Event Param** LPLONG lplError;

lplError

For a list of possible error conditions see the description of the WFS\_CMD\_DEP\_ENTRY

command.

Comments None.

## WFS\_USRE\_DEP\_DEPTHRESHOLD

Description This user event is used to specify that the state of the deposit container reached a threshold.

LPWORD lpwDepositThreshold; **Event Param** 

lpwDepositThreshold
Specified as one of the following flags:

| Value           | Meaning                                   |
|-----------------|-------------------------------------------|
| WFS_DEP_DEPOK   | The deposit container is in a good state. |
| WFS_DEP_DEPHIGH | The deposit container is almost full      |
|                 | (threshold).                              |
| WFS_DEP_DEPFULL | The deposit container is full.            |

**Comments** None.

# 6.5 WFS\_USRE\_DEP\_TONERTHRESHOLD

**Description** This user event is used to specify that the state of the toner (or ink supply or the state of a ribbon)

reached a threshold.

**Event Param** LPWORD lpwTonerThreshold;

lpwTonerThreshold

Specified as one of the following flags:

| Value             | Meaning                                       |
|-------------------|-----------------------------------------------|
| WFS_DEP_TONERFULL | The toner or ink supply is full or the ribbon |
|                   | is OK.                                        |
| WFS_DEP_TONERLOW  | The toner or ink supply is low or the print   |
|                   | contrast with a ribbon is weak.               |
| WFS_DEP_TONEROUT  | The toner or ink supply is empty or the print |
|                   | contrast with a ribbon is not sufficient any  |
|                   | more.                                         |

**Comments** None.

## WFS\_USRE\_DEP\_ENVTHRESHOLD

Description This user event is used to specify that the state of the envelope supply reached a threshold.

**Event Param** LPWORD lpwEnvelopeThreshold;

lpwEnvelopeThreshold
Specified as one of the following flags:

| Value            | Meaning                                      |
|------------------|----------------------------------------------|
| WFS_DEP_ENVOK    | The envelope supply is present and in a good |
|                  | state.                                       |
| WFS_DEP_ENVLOW   | The envelope supply is present but low.      |
| WFS_DEP_ENVEMPTY | The envelope supply is present but empty.    |
|                  | No envelopes can be dispensed.               |

Comments None.

# 6.7 WFS\_SRVE\_DEP\_CONTINSERTED

**Description** This service event is used to specify that the deposit container has been reinserted into the device.

Event Param None.Comments None.

# 6.8 WFS\_SRVE\_DEP\_CONTREMOVED

**Description** This service event is used to specify that the deposit container has been removed from the device.

**Event Param** None. **Comments** None.

# 6.9 WFS\_SRVE\_DEP\_ENVINSERTED

**Description** This service event is used to specify that an envelope has been inserted by the customer.

Event Param None.Comments None.

## 6.10 WFS\_SRVE\_DEP\_MEDIADETECTED

## Description

This event is generated when media is detected in the device during a reset operation. The media may be detected as a result of the reset operation on the envelope dispenser, the envelope depositor, or both.

#### **Event Param**

LPWFSDEPMEDIADETECTED lpMediaDetected;

#### wDispenseMedia

Specifies the dispensed envelope position after the reset operation, as one of the following values:

| Value                  | Meaning                                    |
|------------------------|--------------------------------------------|
| WFS_DEP_NOMEDIA        | No dispensed media was detected during the |
|                        | reset operation.                           |
| WFS_DEP_MEDIARETRACTED | The media was retracted into the deposit   |
|                        | container during the reset operation.      |
| WFS_DEP_MEDIADISPENSER | The media was retracted into the envelope  |
|                        | dispenser during the reset operation.      |
| WFS_DEP_MEDIAEJECTED   | The media is in the exit slot.             |
| WFS_DEP_MEDIAJAMMED    | The media is jammed in the device.         |
| WFS_DEP_MEDIAUNKNOWN   | The media is in an unknown position.       |

#### wDepositMedia

Specifies the deposited media position after the reset operation, as one of the following values:

| Value                  | Meaning                                    |
|------------------------|--------------------------------------------|
| WFS_DEP_NOMEDIA        | No deposited media was detected during the |
|                        | reset operation.                           |
| WFS_DEP_MEDIARETRACTED | The media was retracted into the deposit   |
|                        | container during the reset operation.      |
| WFS_DEP_MEDIAEJECTED   | The media is in the exit slot.             |
| WFS_DEP_MEDIAJAMMED    | The media is jammed in the device.         |
| WFS_DEP_MEDIAUNKNOWN   | The media is in an unknown position.       |

#### **Comments**

None.

# 6.11 WFS\_EXEE\_DEP\_INSERTDEPOSIT

**Description** This event notifies the application when the device is ready for the user to make the deposit. This

event is mandatory.

**Event Param** None. **Comments** None.

## 6.12 WFS\_SRVE\_DEP\_DEVICEPOSITION

**Description** This service event reports that the device has changed its position status.

**Event Param** LPWFSDEPDEVICEPOSITION lpDevicePosition;

wPosition

Position of the device as one of the following values:

| Value                       | Meaning                               |
|-----------------------------|---------------------------------------|
| WFS_DEP_DEVICEINPOSITION    | The device is in its normal operating |
|                             | position.                             |
| WFS_DEP_DEVICENOTINPOSITION | The device has been removed from its  |
|                             | normal operating position.            |
| WFS_DEP_DEVICEPOSUNKNOWN    | The position of the device cannot be  |
|                             | determined.                           |

**Comments** None.

## 6.13 WFS\_SRVE\_DEP\_POWER\_SAVE\_CHANGE

**Description** This service event specifies that the power save recovery time has changed.

**Event Param** LPWFSDEPPOWERSAVECHANGE lpPowerSaveChange;

usPowerSaveRecoveryTime

Specifies the actual number of seconds required by the device to resume its normal operational state. This value is zero if the device exited the power saving mode.

**Comments** 

If another device class compounded with this device enters into a power saving mode, this device will automatically enter into the same power saving mode and this event will be generated.

## 7. C - Header file

```
* xfsdep.h XFS - Depository (DEP) definitions
                            Version 3.40 (December 6 2019)
 ***********************
 #ifndef __INC_XFSDEP_ H
 #define INC XFSDEP H
#ifdef __cplu
extern "C" {
                  cplusplus
 #endif
 #include <xfsapi.h>
 /* be aware of alignment */
 #pragma pack(push,1)
 /* values of WFSDEPCAPS.wClass */
                     WFS_SERVICE_CLASS_DEP
WFS_SERVICE_CLASS_VERSION_DEP
                                                                                                      (6)
                                                                                                       (0x2803) /* Version 3.40 */
 #define
 #define
                       WFS SERVICE CLASS NAME DEP
                                                                                                       "DEP"
 #define
                      DEP SERVICE OFFSET
                                                                                                     (WFS SERVICE CLASS DEP * 100)
 /* DEP Info Commands */
                      WFS_INF_DEP_STATUS (DEP_SERVICE_OFFSET + 1)
WFS_INF_DEP_CAPABILITIES (DEP_SERVICE_OFFSET + 2)
 #define
 #define
 /* DEP Execute Commands */
#define WFS_CMD_DEP_ENTRY (DEP_SERVICE_OFFSET + 1)
#define WFS_CMD_DEP_DISPENSE (DEP_SERVICE_OFFSET + 2)
#define WFS_CMD_DEP_RETRACT (DEP_SERVICE_OFFSET + 3)
#define WFS_CMD_DEP_RESET_COUNT (DEP_SERVICE_OFFSET + 5)
#define WFS_CMD_DEP_RESET (DEP_SERVICE_OFFSET + 6)
#define WFS_CMD_DEP_SET_GUIDANCE_LIGHT (DEP_SERVICE_OFFSET + 7)
#define WFS_CMD_DEP_SUPPLY_REPLENISH (DEP_SERVICE_OFFSET + 8)
#define WFS_CMD_DEP_POWER_SAVE_CONTROL (DEP_SERVICE_OFFSET + 9)
#define WFS_CMD_DEP_SYNCHRONIZE_COMMAND (DEP_SERVICE_OFFSET + 10)
/* DEP Messages */
#define WFS_SRVE_DEP_ENVTAKEN (DEP_SERVICE_OFFSET + 1)
#define WFS_EXEE_DEP_ENVDEPOSITED (DEP_SERVICE_OFFSET + 2)
#define WFS_EXEE_DEP_DEPOSITEROR (DEP_SERVICE_OFFSET + 3)
#define WFS_USRE_DEP_DEPTHRESHOLD (DEP_SERVICE_OFFSET + 4)
#define WFS_USRE_DEP_TONERTHRESHOLD (DEP_SERVICE_OFFSET + 5)
#define WFS_USRE_DEP_ENVTHRESHOLD (DEP_SERVICE_OFFSET + 6)
#define WFS_SRVE_DEP_CONTINSERTED (DEP_SERVICE_OFFSET + 7)
#define WFS_SRVE_DEP_CONTREMOVED (DEP_SERVICE_OFFSET + 8)
#define WFS_SRVE_DEP_ENVINSERTED (DEP_SERVICE_OFFSET + 9)
#define WFS_SRVE_DEP_MEDIADETECTED (DEP_SERVICE_OFFSET + 10)
#define WFS_SRVE_DEP_INSERTDEPOSIT (DEP_SERVICE_OFFSET + 11)
#define WFS_SRVE_DEP_DEVICEPOSITION (DEP_SERVICE_OFFSET + 12)
#define WFS_SRVE_DEP_POWER_SAVE_CHANGE (DEP_SERVICE_OFFSET + 13)
/* values of WFSDEPSTATUS.fwDevice */
                                                                                              WFS_STAT_DEVONLINE
WFS_STAT_DEVOFFLINE
WFS_STAT_DEVPOWEROFF
WFS_STAT_DEVBUSY
                      WFS DEP DEVONLINE
 #define
#define WFS_DEP_DEVOFFLINE
#define WFS_DEP_DEVPOWEROFF
#define WFS_DEP_DEVBUSY
```

#### CWA 16926-67:2020 (E)

```
WFS_STAT_DEVNODEVICE
WFS_STAT_DEVHWERROR
WFS_STAT_DEVUSERERROR
WFS_STAT_DEVFRAUDATTEMPT
WFS_STAT_DEVPOTENTIALFRAUD
#define WFS_DEP_DEVNODEVICE
#define WFS_DEP_DEVHWERROR
#define WFS_DEP_DEVUSERERROR
#define WFS_DEP_DEVFRAUDATTEMPT
#define WFS_DEP_DEVPOTENTIALFRAUD
/* values of WFSDEPSTATUS.fwDepContainer, fwDepTransport */
#define WFS_DEP_DEPOK
#define WFS_DEP_DEPHIGH
#define WFS_DEP_DEPFULL
#define WFS_DEP_DEPINOP
                                                                      (1)
                                                                      (2)
                                                                      (3)
#define WFS_DEP_DEPMISSING
                                                                      (4)
#define WFS_DEP_DEPUNKNOWN #define WFS_DEP_DEPNOTSUPP
               WFS_DEP_DEPUNKNOWN
                                                                      (5)
                                                                      (6)
/* values of WFSDEPSTATUS.fwEnvSupply, fwEnvDispenser */
#define WFS_DEP_ENVOK
#define WFS_DEP_ENVLOW
#define WFS_DEP_ENVEMPTY
#define WFS_DEP_ENVINOP
#define WFS_DEP_ENVMISSING
                                                                      (0)
                                                                      (1)
                                                                      (2)
                                                                     (3)
                                                                     (4)
#define WFS_DEP_ENVUNKNOWN
                                                                     (5)
#define WFS_DEP_ENVNOTSUPP
#define WFS_DEP_ENVUNLOCKED
                                                                     (6)
                                                                      (7)
/* values of WFSDEPSTATUS.fwPrinter */
#define WFS_DEP_PTROK
#define WFS_DEP_PTRINOP
#define WFS_DEP_PTRUNKNOWN
#define WFS_DEP_PTRNOTSUPP
                                                                      (0)
                                                                      (1)
                                                                      (2)
                                                                      (3)
/* values of WFSDEPSTATUS.fwToner */
#define WFS_DEP_TONERFULL
#define WFS_DEP_TONERLOW
#define WFS_DEP_TONEROUT
                                                                      (0)
                                                                     (1)
                                                                     (2)
#define WFS_DEP_TONERUNKNOWN
                                                                     (3)
#define WFS DEP TONERNOTSUPP
                                                                     (4)
/* values of WFSDEPSTATUS.fwShutter */
              WFS DEP SHTCLOSED
#define
                                                                      (0)
#define WFS_DEP_SHTOPEN
#define WFS_DEP_SHTUNKNOWN
#define WFS_DEP_SHTUNKNOWN
#define WFS_DEP_SHTNOTSUPP
                                                                      (1)
                                                                      (2)
                                                                      (3)
                                                                      (4)
/* Size and max index of dwGuidLights array */
#define
               WFS DEP GUIDLIGHTS SIZE
              WFS DEP_GUIDLIGHTS_MAX
#define
                                                                      (WFS DEP GUIDLIGHTS SIZE - 1)
/* Indices of WFSDEPSTATUS.dwGuidLights [...]
                  WFSDEPCAPS.dwGuidLights [...]
               WFS DEP GUIDANCE ENVDEPOSITORY
#define
                                                                     (0)
#define
               WFS DEP GUIDANCE ENVDISPENSER
                                                                     (1)
/* Values of WFSDEPSTATUS.dwGuidLights [...]
                  WFSDEPCAPS.dwGuidLights [...] */
#define WFS_DEP_GUIDANCE_NOT_AVAILABLE #define WFS_DEP_GUIDANCE_OFF #define WFS_DEP_GUIDANCE_SLOW_FLASH
                                                                 (0x0000000)
                                                                   (0x00000001)
              WFS_DEP_GUIDANCE_QUICK_FLASH (0x0000001)

WFS_DEP_GUIDANCE_QUICK_FLASH (0x00000010)
#deiine
```

```
#define WFS_DEP_GUIDANCE_CONTINUOUS (0x0000080)
#define WFS_DEP_GUIDANCE_RED (0x00000100)
#define WFS_DEP_GUIDANCE_GREEN (0x00000200)
#define WFS_DEP_GUIDANCE_YELLOW (0x00000400)
#define WFS_DEP_GUIDANCE_BLUE (0x00000800)
#define WFS_DEP_GUIDANCE_CYAN (0x00001000)
#define WFS_DEP_GUIDANCE_MAGENTA (0x00002000)
#define WFS_DEP_GUIDANCE_WHITE (0x00004000)
#define WFS_DEP_GUIDANCE_ENTRY (0x00100000)
#define WFS_DEP_GUIDANCE_EXIT (0x00200000)
                                                          (0x00000100)
(0x00000200)
(0x00000400)
(0x00000800)
(0x00001000)
(0x00002000)
(0x00004000)
(0x00100000^
/* values of WFSDEPSTATUS.fwDepositLocation */
#define WFS DEP DEPLOCNOTSUPP
                                                                       (0)
#define WFS DEP DEPLOCUNKNOWN
                                                                      (1)
#define WFS DEP DEPLOCCONTAINER
                                                                      (2)
#define WFS DEP DEPLOCTRANSPORT
                                                                      (3)
#define WFS_DEP_DEPLOCPRINTER
                                                                      (4)
#define WFS_DEP_DEPLOCSHUTTER
#define WFS_DEP_DEPLOCNONE
                                                                      (5)
                                                                      (6)
#define WFS DEP DEPLOCREMOVED
                                                                      (7)
/* values of WFSDEPSTATUS.wDevicePosition
                  WFSDEPDEVICEPOSITION.wPosition */
#define WFS_DEP_DEVICEINPOSITION
#define WFS_DEP_DEVICENOTINPOSITION
#define WFS_DEP_DEVICEPOSUNKNOWN
                                                                      (0)
                                                                     (1)
                                                                      (2)
#define WFS DEP DEVICEPOSNOTSUPP
                                                                      (3)
/* values of WFSDEPCAPS.fwType */
#define
               WFS DEP TYPEENVELOPE
                                                                     (0x0001)
#define
               WFS DEP TYPEBAGDROP
                                                                      (0x0002)
/* values of WFSDEPCAPS.fwEnvSupply */
#define
               WFS DEP ENVMOTORIZED
                                                                      (1)
#define WFS DEP ENVMANUAL
                                                                      (2)
               WFS DEP ENVNONE
#define
                                                                      (3)
/* values of WFSDEPCAPS.fwRetractEnvelope */
#define
               WFS DEP NORETRACT
                                                                      (1)
#define WFS_DEP_RETRACTDEP #define WFS_DEP_RETRACTDISP
                                                                      (2)
                                                                      (3)
/* values of WFSDEPCAPS.fwCharSupport, WFSDEPENVELOPE.fwCharSupport */
#define
                                                                      (0x0001)
               WFS DEP ASCII
               WFS DEP UNICODE
#define
                                                                      (0x0002)
/* values of dwDepMediaControl */
               WFS DEP CTRLEJECT
#define
                                                                     (0x0001)
#define
               WFS DEP CTRLRETRACT
                                                                      (0x0002)
/* values of WFSDEPMEDIADETECTED.wDispenseMedia, wDepositMedia */
#define
               WFS_DEP_NOMEDIA
                                                                      (1)
#define WFS_DEP_MEDIARETRACTED
#define WFS_DEP_MEDIADISPENSER
#define WFS_DEP_MEDIAEJECTED
#define WFS_DEP_MEDIAJAMMED
                                                                      (2)
                                                                      (3)
                                                                      (4)
                                                                      (5)
#define WFS DEP MEDIAUNKNOWN
                                                                      (6)
/* values of WFSDEPSUPPLYREPLEN.fwSupplyReplen */
```

#### CWA 16926-67:2020 (E)

```
#define WFS DEP REPLEN ENV
                                                                                   (0x0001)
                  WFS_DEP_REPLEN_TONER
 #define
                                                                                   (0x0002)
 /* values of WFSDEPSTATUS.wAntiFraudModule */
#define WFS_DEP_AFMNOTSUPP
#define WFS_DEP_AFMOK
#define WFS_DEP_AFMINOP
#define WFS_DEP_AFMDEVICEDETECTED
#define WFS_DEP_AFMUNKNOWN
                                                                                    (0)
                                                                                   (1)
                                                                                   (2)
                                                                                   (3)
                                                                                   (4)
 #define WFS ERR DEP DEPFULL
                                                                                 (-(DEP SERVICE OFFSET + 0))
 #define WFS ERR DEP DEPJAMMED
                                                                                   (-(DEP SERVICE OFFSET + 1))
                                                                               (-(DEP_SERVICE_OFFSET + 2))
(-(DEP_SERVICE_OFFSET + 3))
(-(DEP_SERVICE_OFFSET + 4))
 #define WFS ERR DEP ENVEMPTY
 #define WFS ERR DEP ENVJAMMED
 #define WFS ERR DEP ENVSIZE
 #define WFS ERR DEP NOENV
                                                                                 (-(DEP SERVICE OFFSET + 5))
 #define WFS ERR DEP PTRFAIL
                                                                                 (-(DEP SERVICE OFFSET + 6))
#define WFS_ERR_DEP_SHTNOTOPENED (-(DEP_SERVICE_OFFSET + 7))
#define WFS_ERR_DEP_CONTMISSING (-(DEP_SERVICE_OFFSET + 8))
#define WFS_ERR_DEP_DEPUNKNOWN (-(DEP_SERVICE_OFFSET + 9))
#define WFS_ERR_DEP_CHARSETNOTSUPP (-(DEP_SERVICE_OFFSET + 10))
#define WFS_ERR_DEP_TONEROUT (-(DEP_SERVICE_OFFSET + 11))
#define WFS_ERR_DEP_INVALID_PORT (-(DEP_SERVICE_OFFSET + 12))
#define WFS_ERR_DEP_POWERSAVETOOSHORT (-(DEP_SERVICE_OFFSET + 13))
#define WFS_ERR_DEP_POWERSAVEMEDIAPRESENT (-(DEP_SERVICE_OFFSET + 14))
#define WFS_ERR_DEP_COMMANDUNSUPP (-(DEP_SERVICE_OFFSET + 16))
#define WFS_ERR_DEP_SYNCHRONIZEUNSUPP (-(DEP_SERVICE_OFFSET + 17))
                                                                                 (-(DEP_SERVICE_OFFSET + 7))
 #define WFS_ERR_DEP_SHTNOTCLOSED
 /*----*/
 /* DEP Info Command Structures and variables */
 /*=======*/
 typedef struct _wfs_dep_status
         WORD
                                   fwDevice;
                                  fwDepContainer;
         WORD
        WORD fwEnvSupply;
WORD fwEnvDispenser;
WORD fwPrinter;
WORD fwToner;
WORD fwShutter;
WORD wNumOfDeposits;
LPSTR lpszExtra;
DWORD dwGuidLights[WFS_DEP_GUIDLIGHTS_SIZE];
WORD wDevicePosition;
WORD wDevicePosition;
USHORT usPowerSaveRecoveryTime;
WORD wAntiFraudModule;
         WORD
                                  fwDepTransport;
                                  wAntiFraudModule;
 } WFSDEPSTATUS, *LPWFSDEPSTATUS;
 typedef struct _wfs_dep_caps
         WORD
                                  wClass;
                             fwType;
fwEnvSupply;
bDepTransport;
bPrinter;
         WORD
         WORD
         BOOL
         BOOT
                             bFrinter;
bToner;
bShutter;
bPrintOnRetracts;
fwRetractEnvelope;
wMaxNumChars;
fwCharSupport;
         BOOL
         BOOL
         BOOL
         WORD
         WORD
                            lpszExtra;
dwGuidLights[WFS_DEP_GUIDLIGHTS_SIZE];
bPowerSaveControl;
bAntiFraudModule;
         LPSTR
         DWORD
         BOOL
         BOOT
```

```
lpdwSynchronizableCommands;
} WFSDEPCAPS, *LPWFSDEPCAPS;
/* DEP Execute Command Structures */
typedef struct wfs dep envelope
    LPSTR
                 lpszPrintData;
    LPWSTR
                 lpszUNICODEPrintData;
} WFSDEPENVELOPE, *LPWFSDEPENVELOPE;
typedef struct wfs dep set guidlight
    WORD
                 wGuidLight;
    DWORD
                dwCommand;
} WFSDEPSETGUIDLIGHT, *LPWFSDEPSETGUIDLIGHT;
typedef struct _wfs_dep_supply_replen
                 fwSupplyReplen;
} WFSDEPSUPPLYREPLEN, *LPWFSDEPSUPPLYREPLEN;
typedef struct _wfs_dep_power_save_control
                 usMaxPowerSaveRecoveryTime;
} WFSDEPPOWERSAVECONTROL, *LPWFSDEPPOWERSAVECONTROL;
typedef struct _wfs_dep_synchronize_command
   DWORD
                 dwCommand;
                 lpCmdData;
   LPVOID
} WFSDEPSYNCHRONIZECOMMAND, *LPWFSDEPSYNCHRONIZECOMMAND;
/*----*/
/* DEP Message Structures */
/*========*/
typedef struct wfs dep media detected
                 wDispenseMedia;
    WORD
                 wDepositMedia;
} WFSDEPMEDIADETECTED, *LPWFSDEPMEDIADETECTED;
typedef struct _wfs_dep_device_position
                 wPosition;
} WFSDEPDEVICEPOSITION, *LPWFSDEPDEVICEPOSITION;
typedef struct wfs dep power save change
                 usPowerSaveRecoveryTime;
} WFSDEPPOWERSAVECHANGE, *LPWFSDEPPOWERSAVECHANGE;
/* restore alignment */
#pragma pack(pop)
#ifdef __cplusplus
} /*extern "C"*/
#endif
#endif /* INC XFSDEP H */
```